# **ANÁLISIS DE LA SIGNIFICACIÓN DEL TAMAÑO EMPRESARIAL EN EL CONTROL DE CALIDAD EN LA INDUSTRIA DEL SECTOR FORESTAL**

Vila, P.<sup>p</sup>; Díaz-Maroto, I.J.

### **Abstract**

The best today industrial publicity, a part of the sector, it's the product quality and the security of being able to affirm that variations are not admit [1, 2]. Control is necessary to carry out during the manufacture process, the incorporated materials, the machinery used and the workers [3]. That control can be made by different ways, but most frequent it's on the product in phase of elaboration (control of quality of the process) or on the product totally finished (acceptance control).

In the present work, analyse the quality control in a company of fiber board by the length dimensions analysis, being possible to verify in a process, apparently controlled and stabilized, that the use of an excess of historical information distorts all quality control work.

*Keywords: Quality control, forest, industry, analysis*

### **Resumen**

La mejor de las publicidades que hoy puede realizar cualquier industria, independientemente del sector al cual se dirijan sus objetivos, es la calidad de su producto y la seguridad de poder afirmar que esa calidad no admite posibles variaciones [1, 2].

En ese caso, es necesario llevar a cabo durante el proceso de fabricación un esctricto control sobre las materias primas incorporadas al proceso, sobre la maquinaria usada durante la totalidad del proceso y sobre los operarios que intervienen en el manufacturado [3]. Ese control se puede ejercer de diversas maneras, pero la más frecuente es sobre el producto en fase de elaboración (control de calidad del proceso) o sobre el producto totalmente acabado (control de aceptación).

En el presente trabajo, se plantea un análisis del control de calidad del proceso de producción en una planta de tableros contrachapados mediante el análisis de sus dimensiones mediante valores medios y rangos. Este es un análisis tradicional aplicado a pequeñas líneas de producción, probándose si en el sistema de una gran empresa presenta efectividad o se manifiesta como insuficiente.

*Palabras Clave: Control de calidad, forestal, industria, análisis*

## **1. Introducción**

Los datos históricos representan información del proceso obtenida antes de la ejecución del inventario para el análisis de la estabilidad de un proceso, ya sea en su período base o en el de vigilancia [4].

La duda surge al plantearse la relevancia de estos datos. En ocasiones las variables medidas pueden estar interrelacionadas, por lo que su información aparece sesgada, dado que la existencia de colinealidad entre las variables medidas permite llegar a escasas conclusiones. Otra duda que arrojan frecuentemente es el rango de variabilidad y temporal cubierto durante las mediciones. El desconocimiento de las condiciones de inventario no permite concluir si el posible intervalo operativo fue cubierto convenientemente o si los datos provienen de una selección errónea del momento o de las condiciones de inventario [5].

Básicamente, el control de calidad hace referencia a un proceso o un conjunto de actividades y técnicas operacionales que se usan para cumplir los requerimientos de calidad. Esta definición podría implicar que cualquier operación que sirva para mejorar, dirigir o asegurar la calidad podría ser una actividad de control de calidad [2, 6]. Básicamente se podría resumir como todo aquello que significa comprobar que lo realizado se ajusta a lo planificado. Hoy el aseguramiento de la calidad en pequeñas y medianas empresas es tan imprescindible como la gestión de las finanzas o la de las ventas.

En este sentido, las herramientas y técnicas empleadas son muy diversas, de manera que se dispone de un abanico que va desde las más básicas (aplicadas en la pequeña y mediana empresa), hasta las más avanzadas, tanto estadística como operacionalmente (aplicadas a la línea de producción de la gran empresa).

En base a esta definición, se procedió al desarrollo, estudio y análisis de un proceso de control de calidad en una empresa de producción de tablero contrachapado (lo que se podría considerar una "gran empresa"). Para ello se recurrió al uso de cuatro técnicas muy sencillas, las cuales se van a comparar con los resultados de calidad obtenidos por la empresa. Estas técnicas consisten en un programa de Gráficos de control clásicos, elaboración de la Curva característica operativa, diseño de un plan de aceptación mediante un muestreo secuencial y, finalmente, elaboración de los gráficos de promedios móviles para controlar el nivel de pH en el fraguado de las colas.

Los resultados obtenidos serán analizados de manera individual y luego comparados con los que obtiene la empresa decidiendo si esta metodología básica resulta útil en este nivel productivo.

## **2. Material y Métodos**

## **2.1. Toma de datos**

El presente trabajo refleja datos reales obtenidos en una fábrica de producción de tablero contrachapado que ha demandado ayuda para asesorarle en lo que concierne a la calidad del producto recibido y producido. Su tablero se compone de 7 chapas de 0.6 mm de *Pinus radiata*, con una longitud final de 212 cm (± 5cm) y una anchura de 184 cm (± 3 cm). El destino final del producto no está totalmente definido, por lo es necesario ajustar ambas dimensiones. La obtención de datos se llevó a cabo mediante un inventario piloto tomando datos de 35 muestras de 7 tableros cada una. Los resultados de dichas mediciones se muestran en la Tabla 1.

La toma de datos se llevó a cabo teniendo en cuenta todas las posibles fuentes de variación del proceso desde el punto de vista de la materia prima. La especie, en cada caso, no varía, por lo que únicamente es necesario tener presente las diferentes condiciones del proceso de producción. Para ello, los momentos de muestreo fueron distribuídos en diferentes jornadas de trabajo, y situados en momentos distintos a lo largo de la semana.

#### **2.2. Metodología de control de calidad**

La metodología planteada para el control de calidad se basa en la creación de Diagramas clásicos de control de calidad de medias y rangos o recorridos. Mediante estos gráficos se intenta reflejar la situación de la materia prima y poder determinar aquella que no cumple las medidas especificadas [7].

Los gráficos de control ayudan en la detección de modelos no naturales de variación en los datos que resultan de procesos repetitivos y dan criterios para detectar una falta de control estadístico. Un proceso se encuentra bajo control estadístico cuando la variabilidad se debe sólo a "causas comunes".

Estos son los también conocidos como gráficos de control de Shewart, los cuales, básicamente, presentan dos formas: gráficos de control por variables y gráficos de control por atributos. Para cada uno de los gráficos de control, existen dos situaciones diferentes; a) cuando no existen valores especificados y b) cuando existen valores especificados.

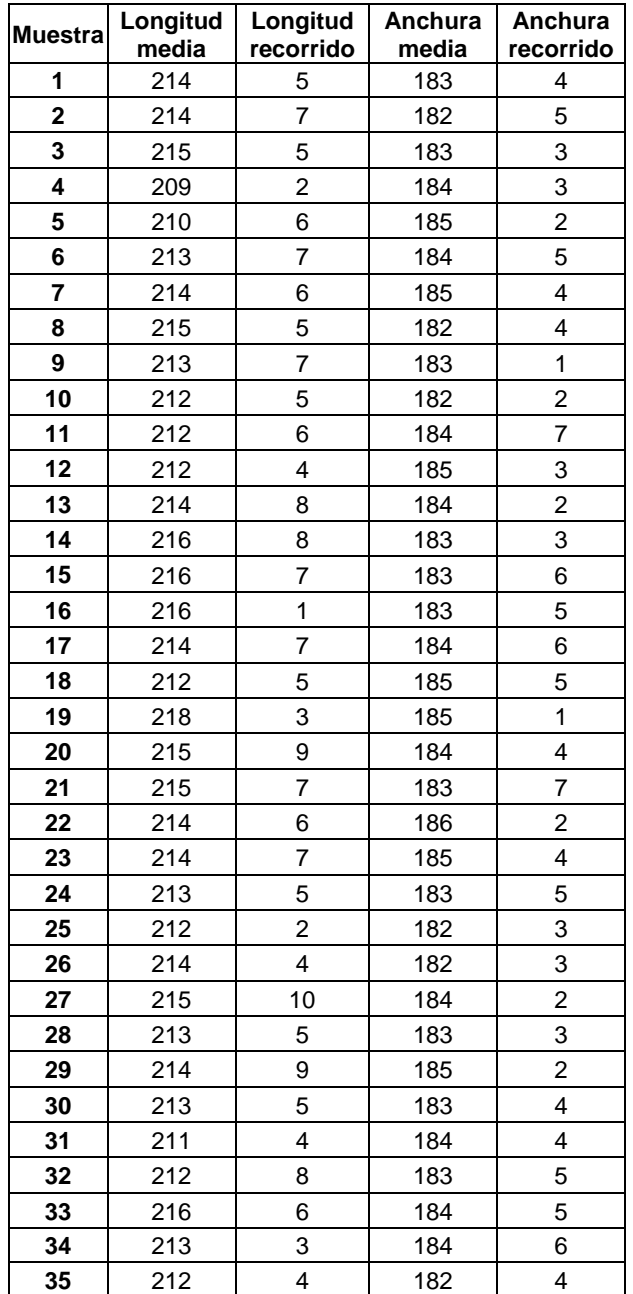

Tabla 1. Datos del inventario piloto.

Se denominan "por variables" cuando las medidas pueden adoptar un intervalo continuo de valores; por ejemplo, la longitud, el peso, la concentración, etc. Se denomina "por atributos"

cuando las medidas adoptadas no son continuas; ejemplo, tres tornillos defectuosos cada cien, tres paradas en un mes en la fábrica, seis personas cada 300, etc…

Lógicamente, en este caso se trata de gráficos por variables, en los cuales se analizará la longitud del tablero producido. Ante la posibilidad de utilizar gráficos elaborados a partir de datos tabulados o gráficos a partir de datos de desviación típica del proceso, se usaron únicamente tablas, dado que el escaso volúmen de datos manejados no recomienda usar desviaciones y no se desea usar información anterior de estas partes del proceso [8].

En cualquiera de los casos, para utilizar los diagramas de control se partió de la admisión de la distribución normal como distribución de probabilidad que explica las variaciones de la longitud de troncos en el parque de maderas. Por último, se asumió una probabilidad del error de tipo I del 0,26 %, es decir, se trabajó con 3 desviaciones típicas, por lo que los resultados planteados pueden admitirse con una probabilidad de éxito del 99,74 % [9, 10].

## **3. Resultados**

### **3.1. Análisis del período base**

Como recomendaciones al período base desarrollado por la empresa, se puede afirmar que el número de muestras usadas es aceptable, e incluso podría ser más pequeño (alrededor de 25-30 momentos de muestreo). El número de submuestras (7) es algo elevado, por lo que sería recomendable un tamaño de submuestra menor.

Con respecto a los momentos de muestreo, lo ideal sería dividir esas 35 muestras entre los 7 días de la semana repartidas entre los tres turnos posibles que puede tener la fábrica de trasformación de la madera en cuestión, con una duración aproximada de 10-12 días.

## **3.2. Cálculo de gráficos de control**

A partir de los datos expuestos en la Tabla 1, asimilados como pertenecientes al periodo base, se elaboraron gráficos clásicos de control de calidad del periodo de vigilancia para medias y para rangos. Dichos gráficos se realizaron para las dos variables a analizar, es decir, tanto para longitud como para anchura de tablero contrachapado. En los mismos, se debe de analizar si el proceso tiene la calidad que se le pide o no.

Tendremos que definir la fiabilidad, que será lo que llamamos k. Si k =  $2$  admitimos probabilidad de error de 4,56 %, mientras que si k =3 el error será de escasamente 0,26%. Estos k se utilizan para desviaciones, pero en este ensayo el tamaño de población inventariada no es suficientemente grande como para fiarnos de que la variación estimada es la variación de la población; por lo tanto en lugar de desviaciones utilizamos rangos. Utilizaremos por ello un k tabulado dependiente del tamaño de submuestra.

A través de k definimos lo que se conoce como límites de control. Son 2 niveles, uno por encima y otro por debajo de la media que marcan el punto a partir del cual la calidad no es la deseada (límite superior de control y límite inferior de control). Los límites de control de los gráficos para la media resultan de la siguiente fórmula:

$$
LC = \overline{\overline{X} \pm A_2 \cdot \overline{R}}
$$

siendo A2 el factor k tabulado. Para rangos, los límites de control serán:

$$
LIC = D_3 \cdot \overline{R}
$$

$$
LSC = D_4 \cdot R
$$

Los factores tabulados de control para el caso a analizar, cuyo tamaño de submuestra es 7, son los siguientes:

$$
A_2=0,419; D_3=0,076; D_4=1,924
$$

#### **3.2.1. Longitud**

**- Recorridos**: El recorrido medio es de 6,00 cm, con lo que los límites del recorrido son:

$$
LSC = D_4 \cdot \overline{R} = 1,924 \cdot 6,00 = 11,5 \text{ cm}
$$
  

$$
LIC = D_3 \cdot \overline{R} = 0,076 \cdot 6,00 = 0,5 \text{ cm}
$$

El gráfico de recorrido para la longitud es el siguiente:

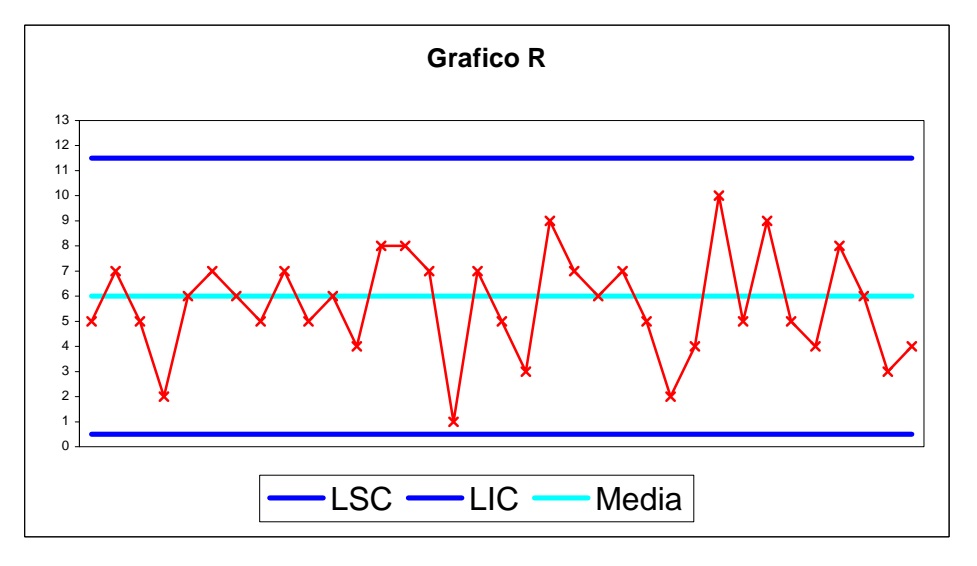

Figura 1. Gráfico para recorridos (1).

Todas las muestras están dentro de los límites de control, por lo que el proceso es estable en cuanto a recorridos.

**- Medias**: La media de todas las muestras tiene un valor de 214,06 cm, y los límites de la media son:

$$
LSC = \overline{\overline{X}} + A_2 \cdot \overline{R} = 214,06 + 0,419.6,00 = 216,61 \text{ cm}
$$
  

$$
\overline{\overline{X}} = LIC = \overline{X} - A_2 \cdot \overline{R} = 214,06 - 0,419.6,00 = 211,5 \text{ cm}
$$

Las muestras 4, 5,19 y 31 están fuera de control. Volvemos a calcular los límites de control prescindiendo de estas 4 muestras, y vemos si el proceso se encuentra ahora dentro de control. La nueva longitud media es de 214,46 cm, y recorrido medio = 6,36 cm. Los limites para la media son los que siguen:

$$
LSC = \overline{X} + A_2 \cdot \overline{R} = 214,46 + 0,419 \cdot 6,36 = 217,12
$$

$$
LIC = \overline{\overline{X}} - A_2 \cdot \overline{R} = 214,46 - 0,419.6,36 = 211,70
$$

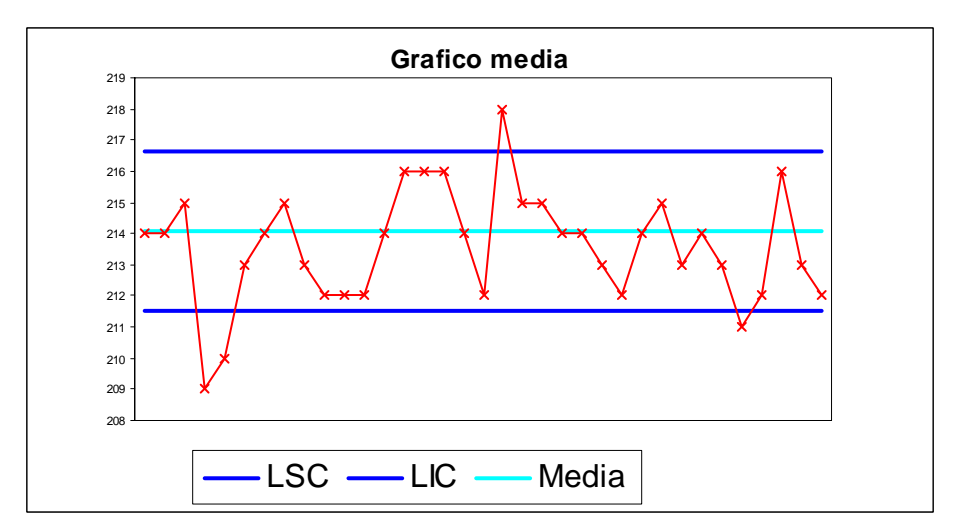

Figura 2. Gráfico para medias (1).

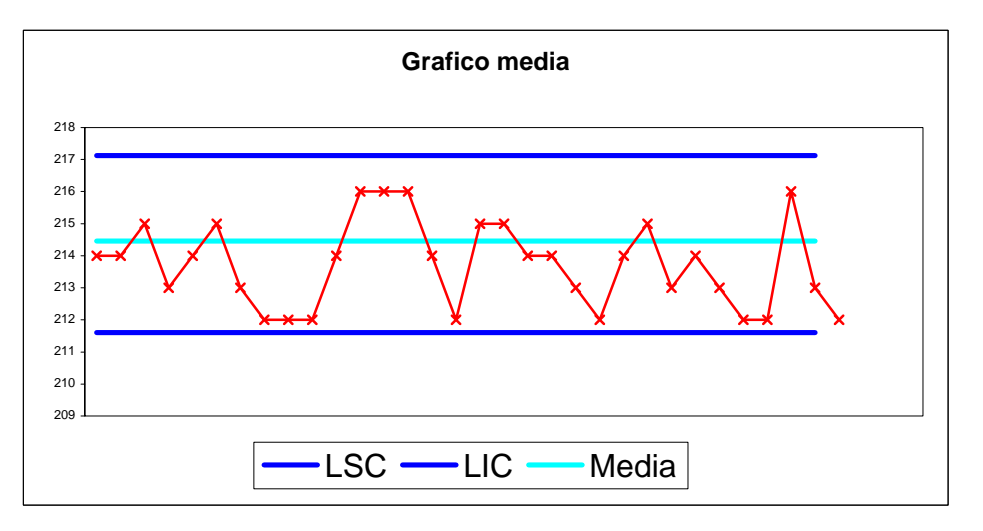

Figura 3. Gráfico para medias (2).

Con los datos del inventario tomados como punto de partida, después de eliminar 4 muestras, somos capaces de definir unos gráficos de control estables, primero para recorrido con límites en 0,5 y 11.5, y después para medias con límites en 211,70 cm. y 217,12 cm.

Estos gráficos son estables y aplicables al periodo de vigilancia; sin embargo será necesario averiguar porque esas 4 muestras se encuentran fuera de control.

#### **3.2.2. Anchura**

**- Recorridos**: El recorrido medio es de 3,57 cm, correspondiéndole unos límites del recorrido:

$$
LSC = D_4 \cdot \overline{R} = 1,924 \cdot 3,57 = 6,86 \text{ cm}
$$
  

$$
LIC = D_3 \cdot \overline{R} = 0,076 \cdot 3,57 = 0,27 \text{ cm}
$$

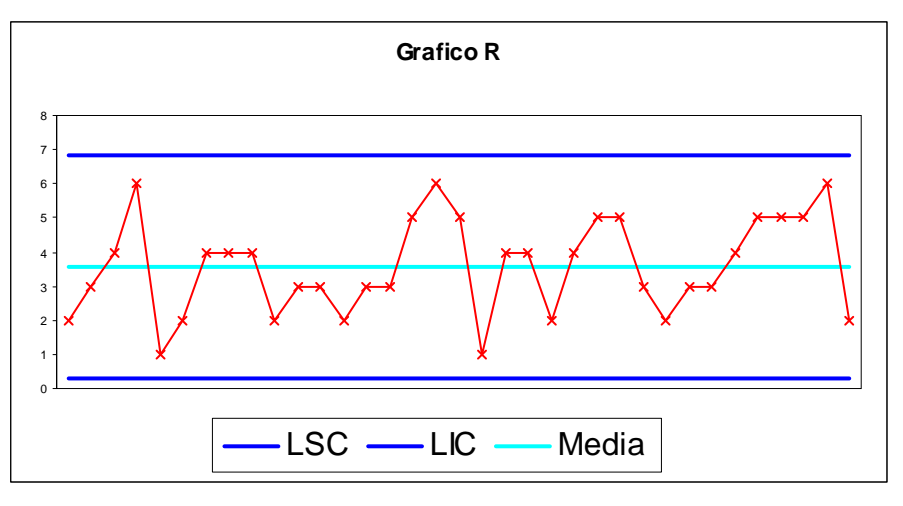

Figura 4. Gráfico para recorridos (2).

El proceso para la variable anchura es estable en cuanto a recorridos.

**- Medias**: La media de todas las muestras tiene un valor de 183,6 cm, dando lugar a los siguientes límites de la media:

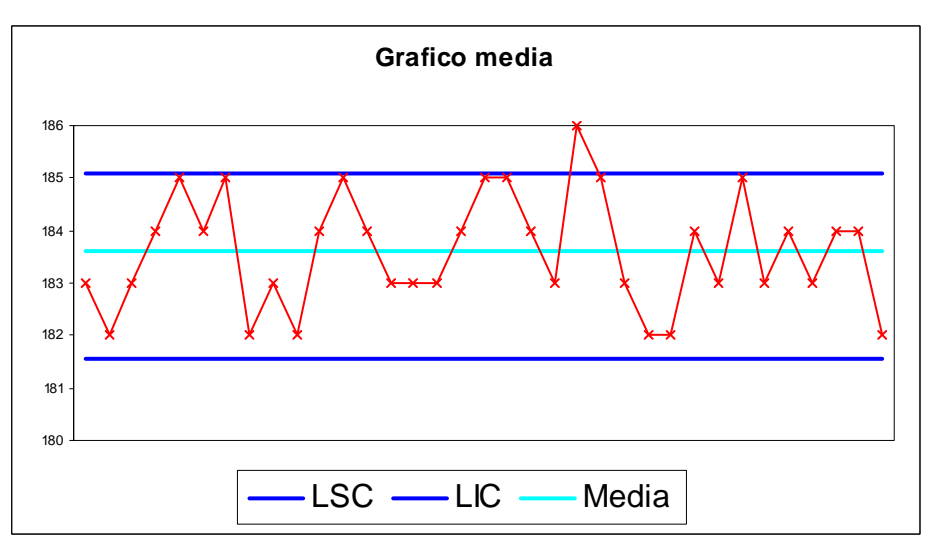

Figura 5. Gráfico para medias (3).

Solamente se encuentra fuera de control la muestra 22. Repetimos el proceso eliminando esa muestra; la nueva media es de 183.5 cm, y la media de recorridos es de 3.618 cm. Así pues, el LSC = 185.59 cm y el LIC = 181.41 cm.

Ahora sí se pueden definir unos gráficos de control estables para la variable anchura de tablero, con límites 185.59 cm y 181.41 cm para la media, y para recorridos 0,27 y 6,86 cm; aplicables al periodo de vigilancia.

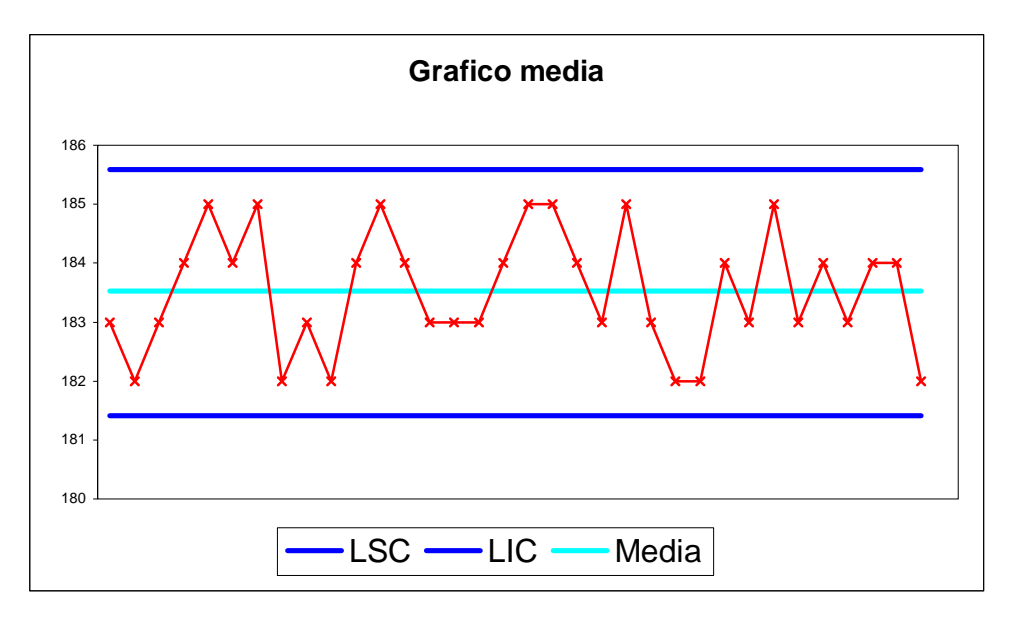

Figura 6. Gráfico para medias (4).

#### **3.3. Curva característica operativa**

A continuación se adjunta una curva característica operativa para una de las variables (por ejemplo, longitud de la tabla) en donde se sitúa la calidad con la que saldrá el producto y se pueda ver como ésta pueda bajar a medida que nos alejemos de la media. Se elaboran para 7 puntos equidistantes de probabilidad (se utilizan múltiplos de la desviación).

$$
LC_{\overline{X}} = \mu \pm 3.\hat{\sigma}
$$

$$
\sigma_x = \frac{LSC - LIC}{2.3} = \frac{217,12 - 211,70}{6} = 1.087
$$

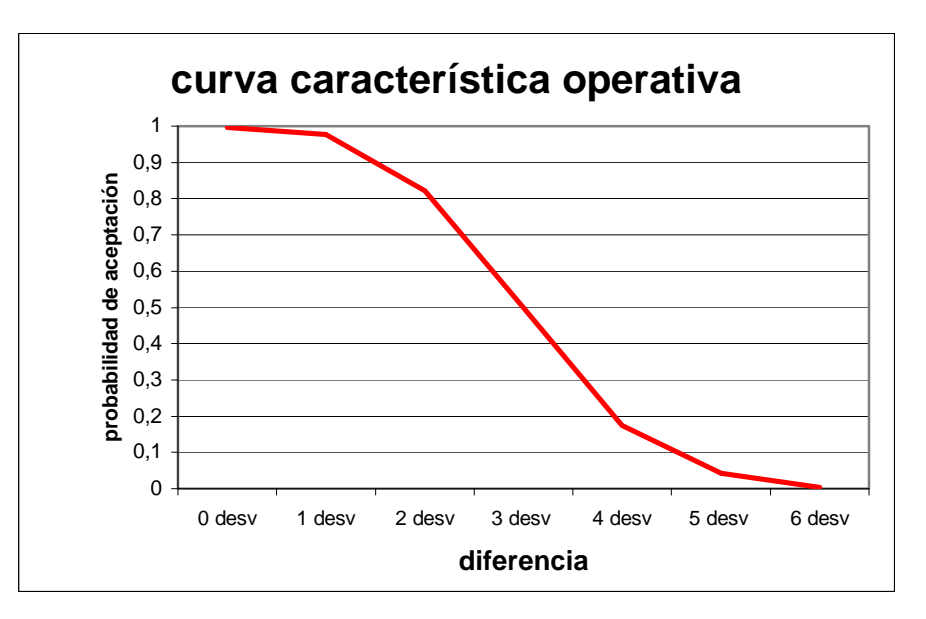

Figura 7. Curva característica operativa.

#### **3.4. Proceso de control de aceptación**

A continuación, para realizar un proceso de control de aceptación, se calculan las dos rectas que definen un plan de muestreo secuencial (recta de aceptación: Xa; recta de rechazo Xr). Se realizan inventarios tomando datos de 80 muestras diariamente.

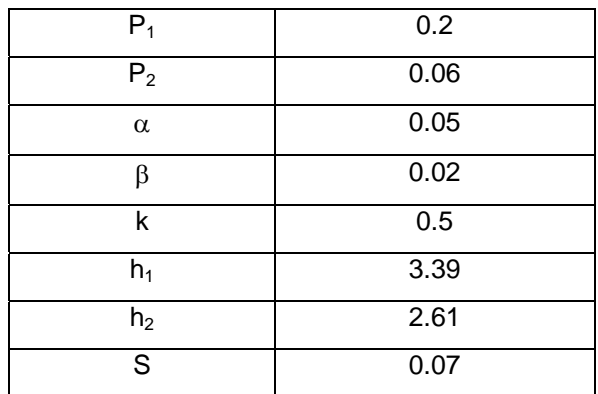

Tabla 2. Plan de muestreo secuencial

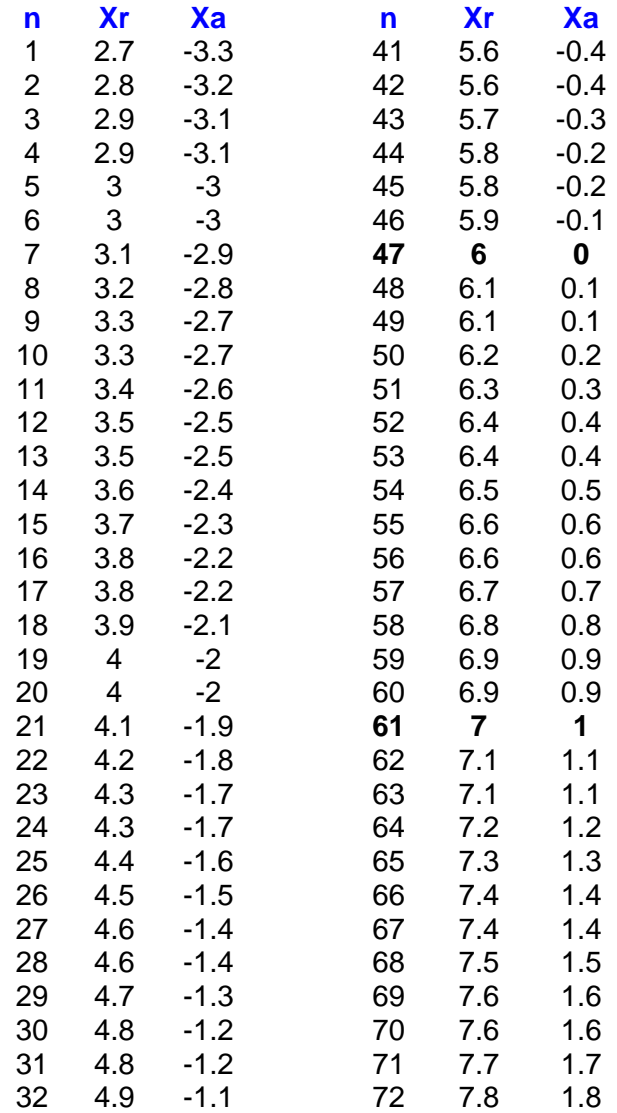

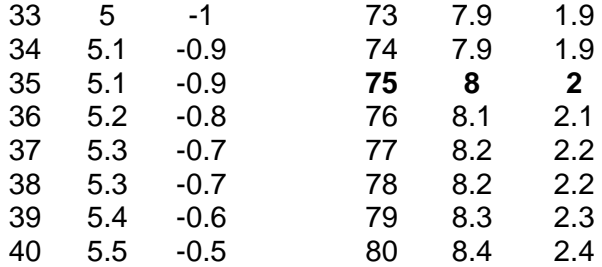

Tabla 3. Datos para el proceso de control de aceptación.

En negrita se pueden observar los puntos críticos, los cuales interpretamos de la siguiente forma: con 47 muestras aceptaremos el proceso si tenemos 0 defectos. Si tenemos más de 6 defectos rechazamos. Si tenemos entre 0 y 6 defectos continuamos con el proceso.

#### **3.5. Control para el ph: gráficos de promedios móviles**

Finalmente, en esta fábrica de producción de tablero se analizan también los datos de pH de la cola utilizada. Su suministro se lleva a cabo a granel, siendo necesario que dicho nivel de pH no baje nunca de 7.3, con lo cual el tiempo de prensado no se prolongue excesivamente. Para ello se midió el pH en 30 muestras de cola.

| muestra        | рH  | muestra | рH  |
|----------------|-----|---------|-----|
| 1              | 7.5 | 16      | 7.5 |
| $\overline{c}$ | 7.6 | 17      | 7.4 |
| 3              | 7.7 | 18      | 7.5 |
| 4              | 7.7 | 19      | 7.7 |
| 5              | 7.5 | 20      | 7.5 |
| 6              | 7.5 | 21      | 7.5 |
| 7              | 7.5 | 22      | 7.6 |
| 8              | 7.5 | 23      | 7   |
| 9              | 7.7 | 24      | 7.2 |
| 10             | 7.8 | 25      | 7.3 |
| 11             | 7.6 | 26      | 7.5 |
| 12             | 7.4 | 27      | 7.7 |
| 13             | 7.2 | 28      | 7.7 |
| 14             | 7   | 29      | 7.8 |
| 15             | 7.4 | 30      | 7.8 |

Tabla 3. Datos para el control del pH.

Al disponer de un parámetro químico, y con un umbral de trabajo determinado, se ejecutará un gráfico de promedios móviles. El tamaño de submuestra que se elige es de 5, y los datos se muestran en la siguiente tabla:

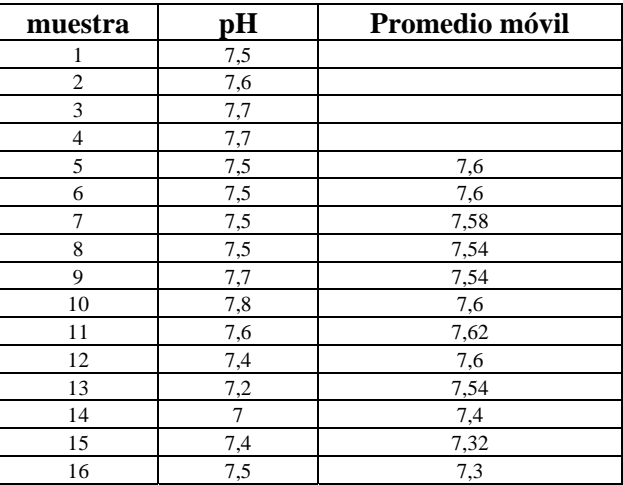

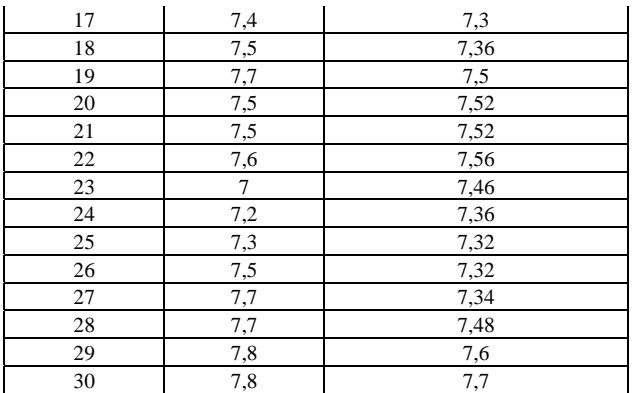

Tabla 4. Datos para el gráfico de promedios móviles.

El gráfico de promedios móviles es el siguiente:

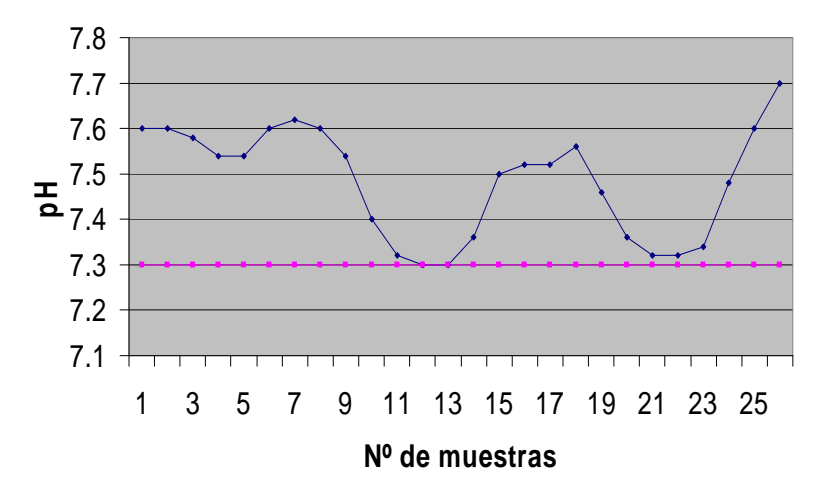

#### **GRÁFICO DE PROMEDIOS MÓVILES**

Figura 8. Gráfico de promedios móviles.

De este gráfico podemos concluir que no existe riesgo de que el pH no baje de 7,3; con las 30 muestras recogidas el gráfico de promedios móviles no percibe ningún aviso, aunque en las muestras 16 y 17 se sitúen en un pH = 7,3 pero cumplen con la restricción de no bajar de 7,3 de pH.Por lo tanto el proceso se encuentra dentro de control para la calidad deseada  $(pH > 7,3)$ .

## **4. Conclusiones**

- 1. En ninguna de las líneas analizadas existe a día de hoy un procedimiento de control de calidad de la materia prima comprada, lo que da una idea de la poca importancia que el sector de primera transformación forestal le da a uno de las fuentes básicas de la variabilidad de procesos, junto con la maquinaria y el factor humano.
- 2. Los cuatro modelos elegidos son representantes estándar de los dos sectores de mayor productividad en la primera transformación forestal en Galicia, tableros y madera aserrada.
- 3. El comportamiento diferencial de los dos tipos de industria se ve marcado tanto por la diferente materia prima (pino o eucalipto) como por la mayor posibilidad de aprovechamiento de esta por parte de las líneas de tableros.
- 4. El poder optar a madera de menores dimensiones y menor exigencia en calidad

(tableros) facilita el jugar con márgenes de variabilidad más amplios y una menor preocupación por cumplir los requisitos exigidos.

- 5. La mayor competencia en el sector del aserrado (exceso de instalaciones en Galicia) obliga a ajustar más costes y a aprovechar mejor la materia prima, siendo más precisos en la compra de la misma.
- 6. Finalmente, a la hora de plantear un procedimiento de recepción de materia prima en cualquiera de estas industrias, sería especialmente recomendable en el caso de las líneas de tableros, ya que el descontrol es mayor y pueden asumir el gasto sin problemas, mientras que la delicada situación del aserrado en Galicia dificultaría esta opción.

## **Referencias**

[1]. SOSA PULIDO, D. (1991): Administración por calidad (APC). Limusa. México, D.F.

[2]. GALGANO, A. (1993): Calidad total. Ed:DíazdeSantos:DS

[3]. GRIMA CINTAS, P. ; TORT-MARTORELL LLABRES, J. (1995): Técnicas para la gestión de la calidad. Díaz de Santos, D.L. Madrid.

[4]. JURAN, J.M.; GRYNA, F.M. (1993): Manual de control de calidad. 4ª ed. McGraw-Hill, D.L. Madrid.

[5]. JURAN, J.M. (1995): Análisis y planeación de la calidad. McGraw-Hill, cop. México, D.F.

[6]. BERTRAND L. & PRABHAKAR M. (1990): Control de calidad. Teoría y aplicaciones. Editorial Díaz de Santos S.A. Madrid.

[7]. KAORU, I. (1994): Introducción al control de calidad. Díaz de Santos, cop. Madrid.

[8]. DOUGLAS C. M. (1991): Control estadístico de la calidad. Grupo editotial Iberoamérica, S.A. de C.V. Méjico D.F. Méjico

[9]. SCHILLING, E. G. (1982): Acceptance sampling in quality control. Marcel Dekker, cop.1982

[10]. GRANT, E. L.; LEAVENWORTH, R. S. (1994): Control estadístico de calidad. Compañía Editorial Continental. México

## **Correspondencia.**

Pablo Vila Lameiro. Escuela Politécnica Superior de Lugo. Campus Universitario s/n. 27002. Lugo. pablovl@lugo.usc.es Tlf.: 982 285 900 ext. 23318